Phitchaya Mangpo Phothilimthana Google Brain

*based on the work of many people*

1

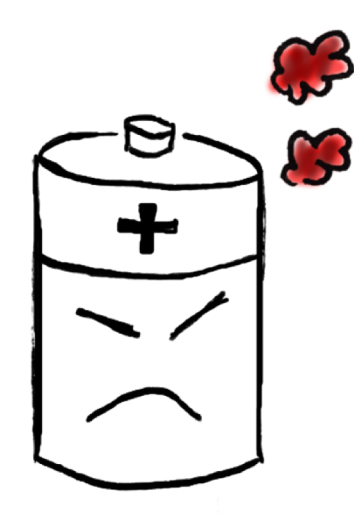

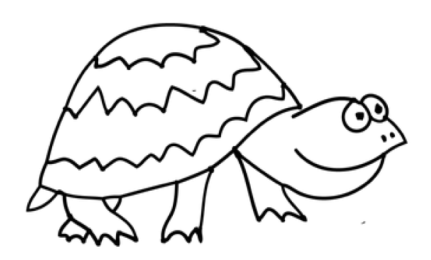

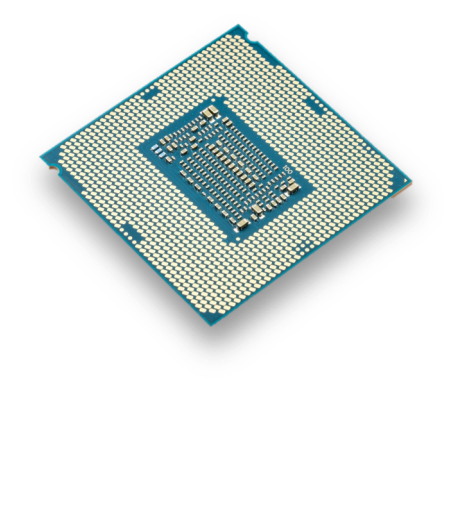

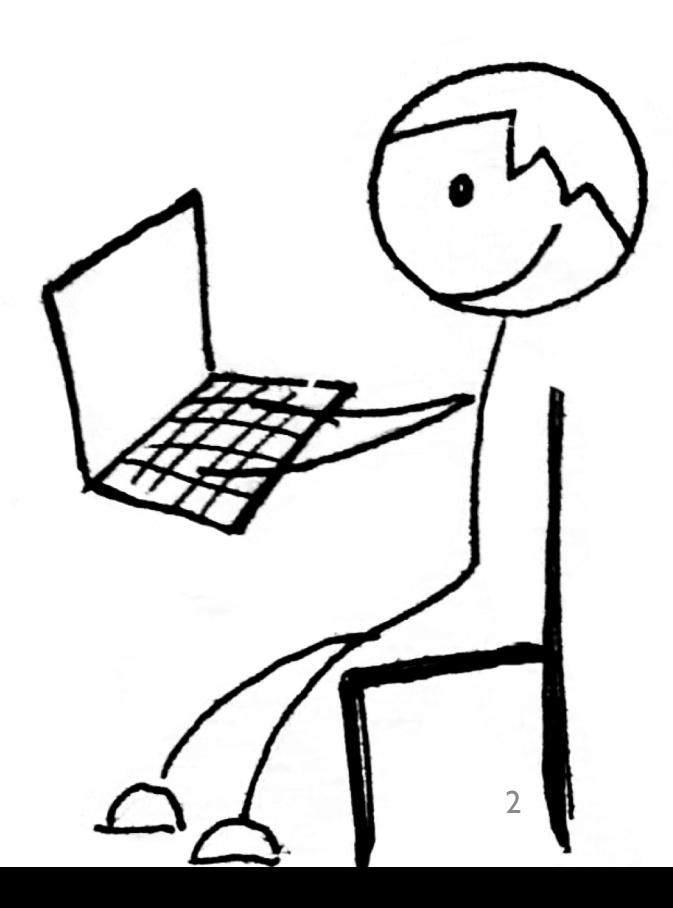

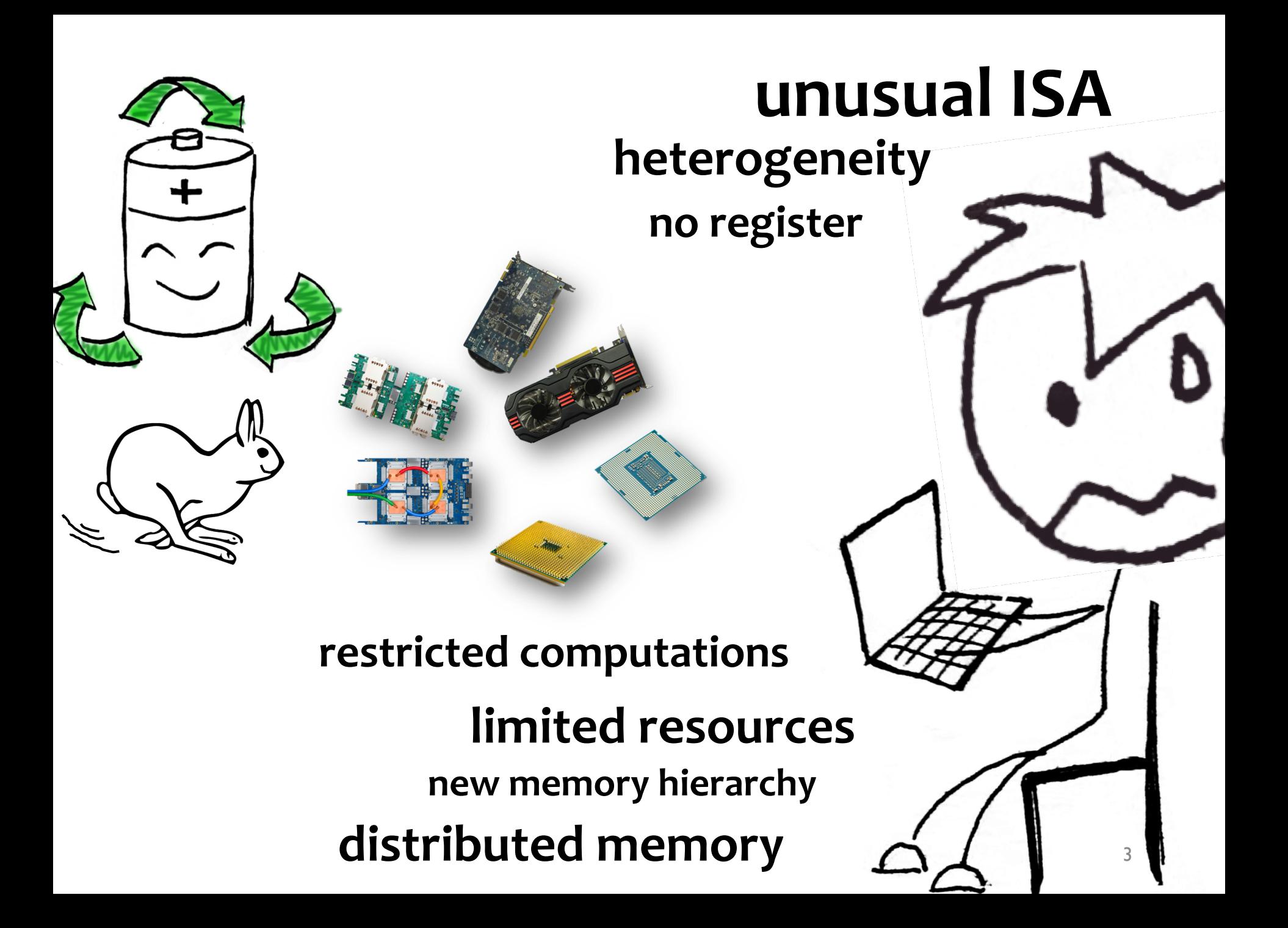

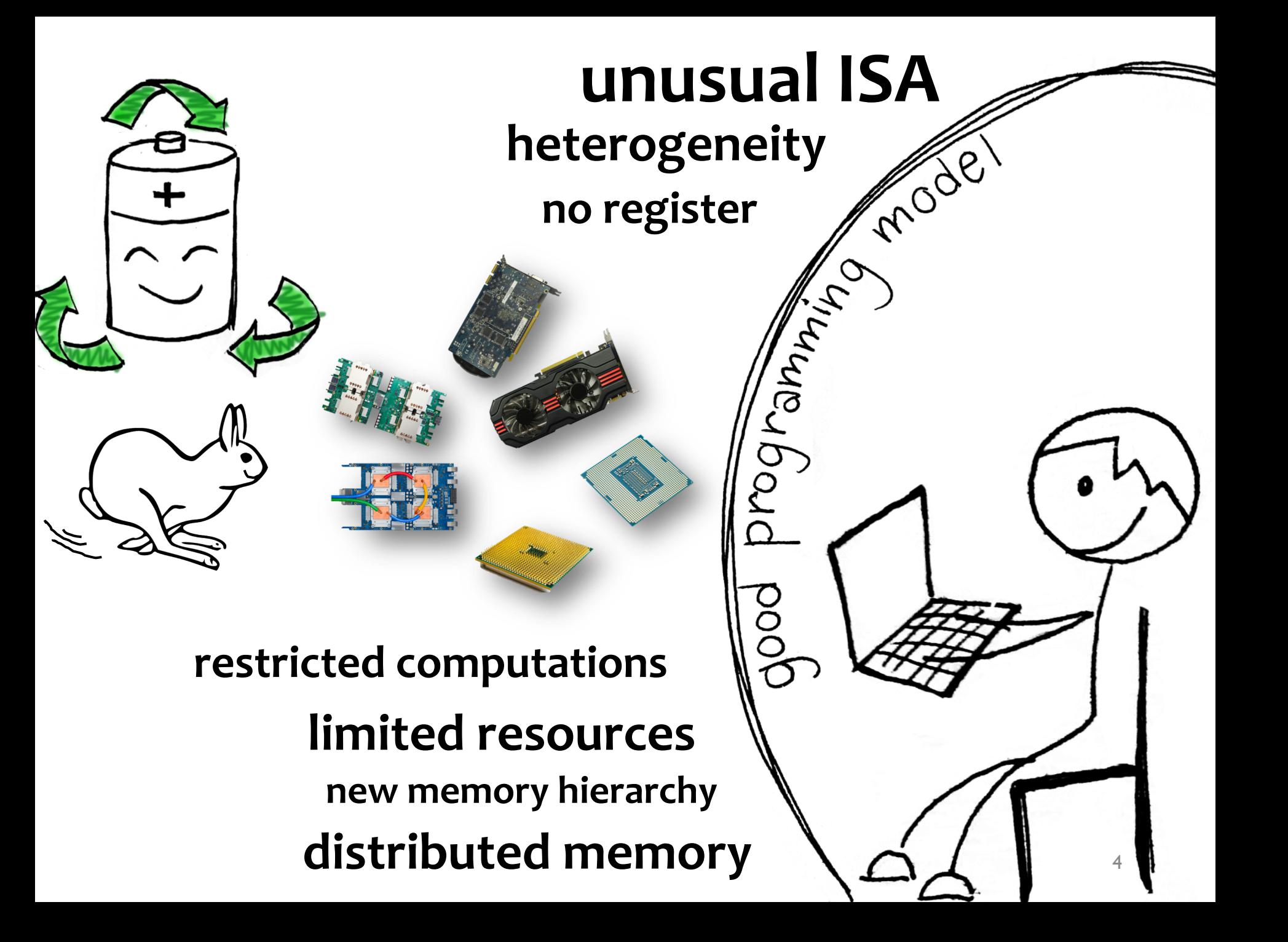

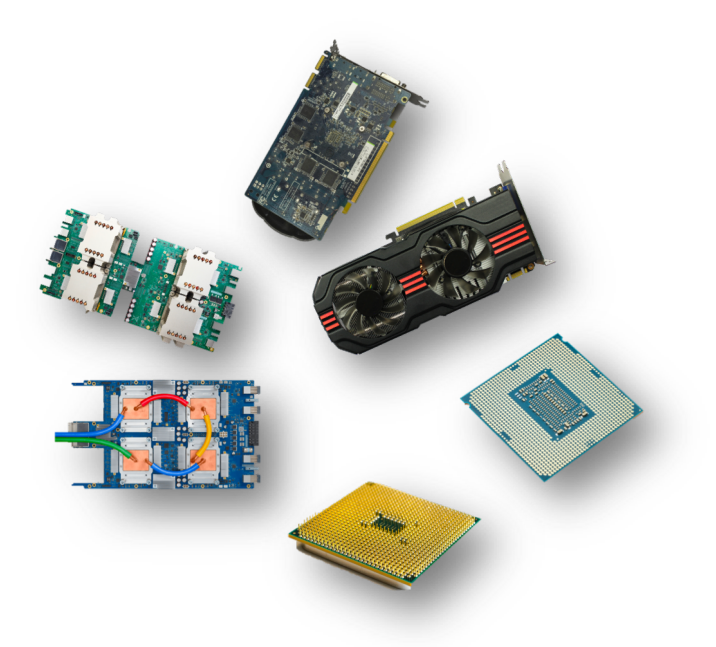

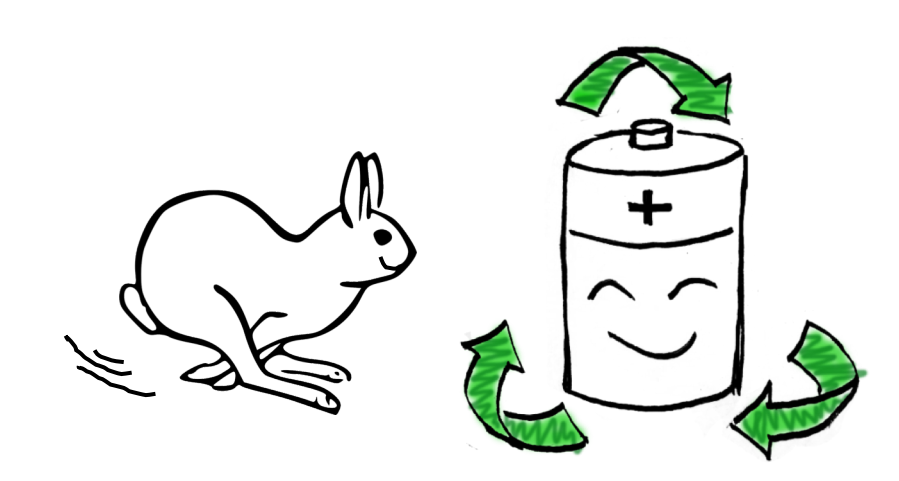

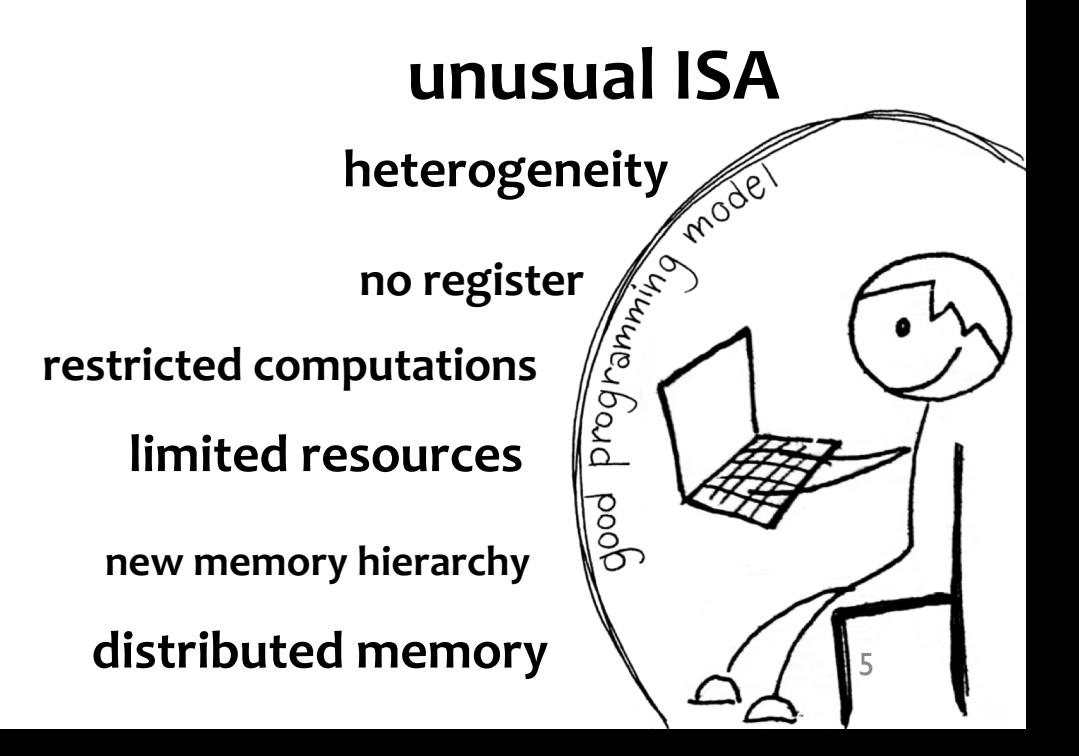

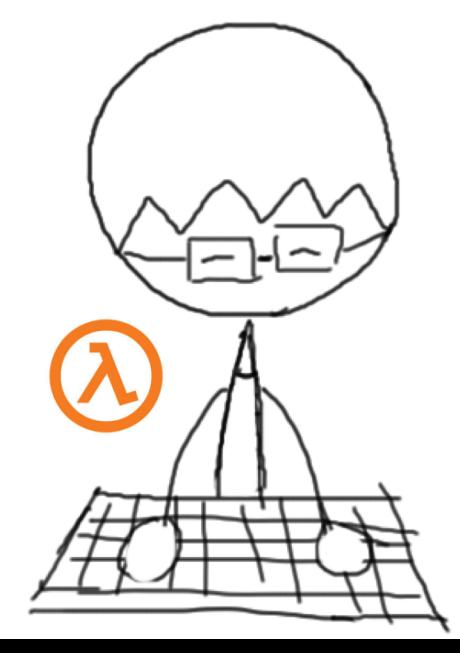

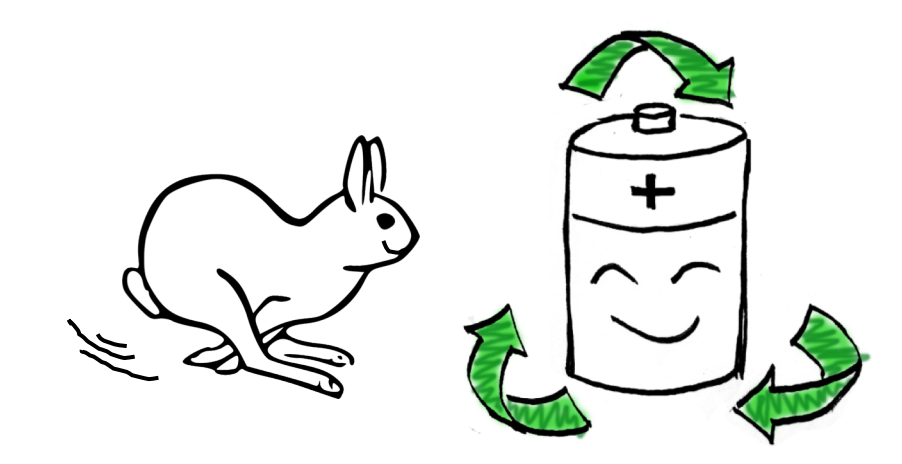

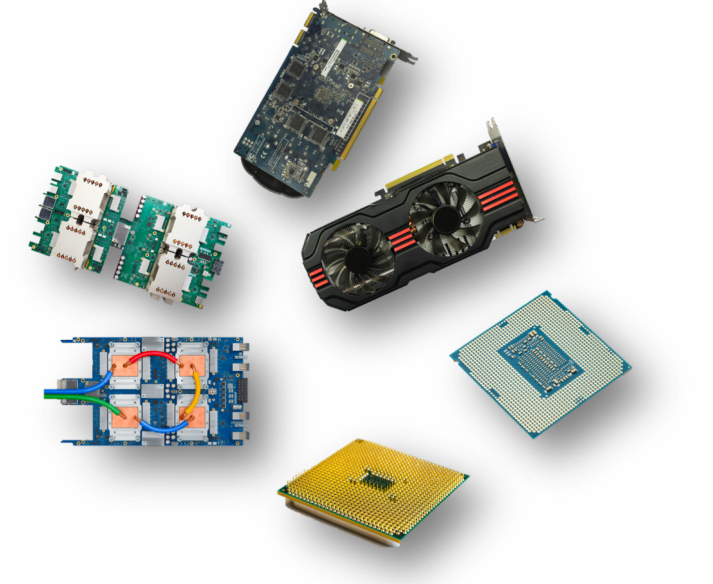

#### **unusual ISA**

**heterogeneity**

**no register**

**restricted computations**

**limited resources**

**new memory hierarchy**

**distributed memory**

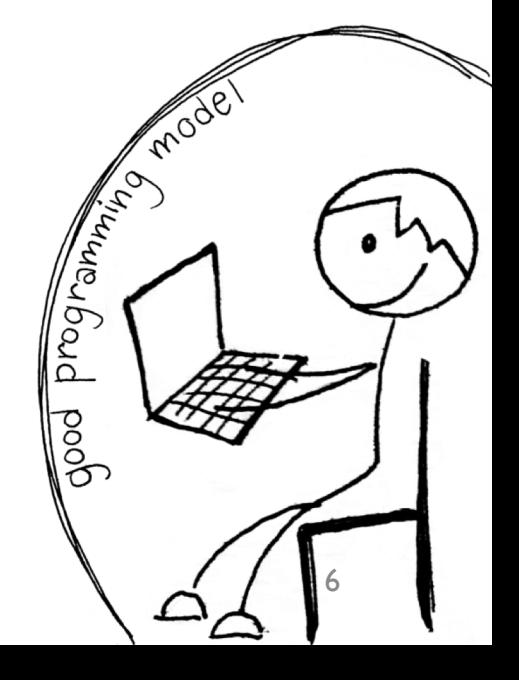

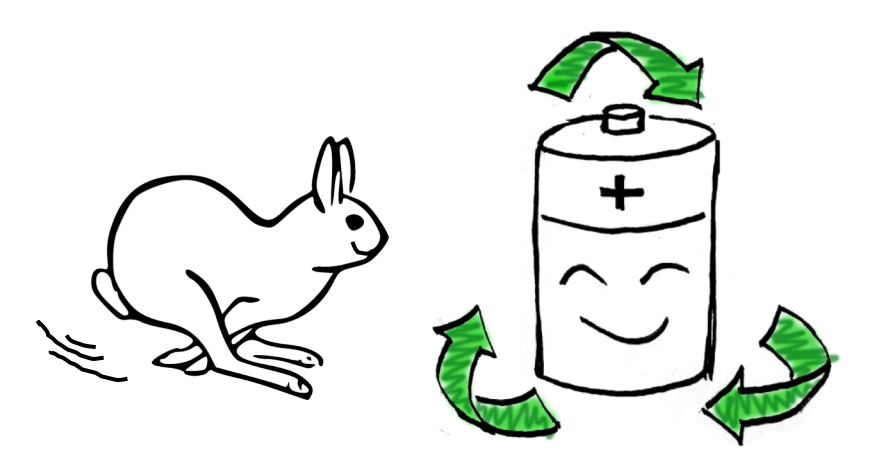

#### Synthesis-aided compilation

#### **unusual ISA**

**heterogeneity**

**no register**

**restricted computations**

**limited resources**

**new memory hierarchy**

**distributed memory**

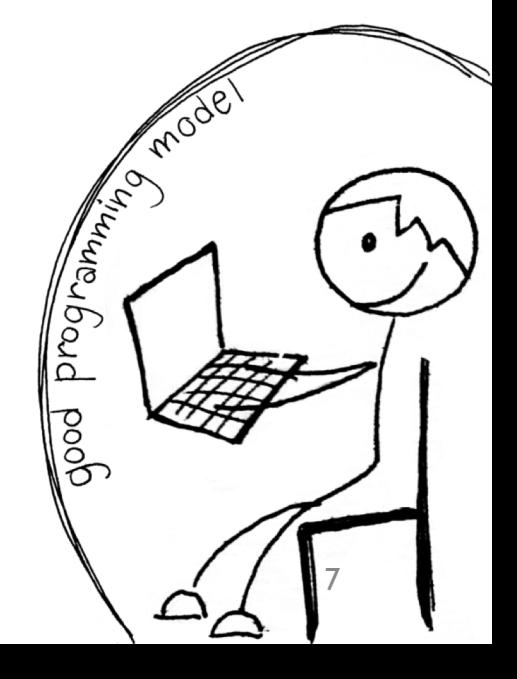

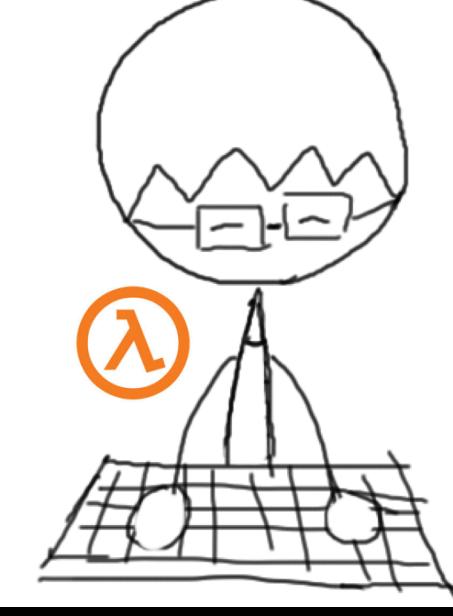

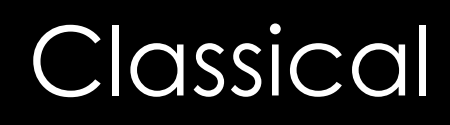

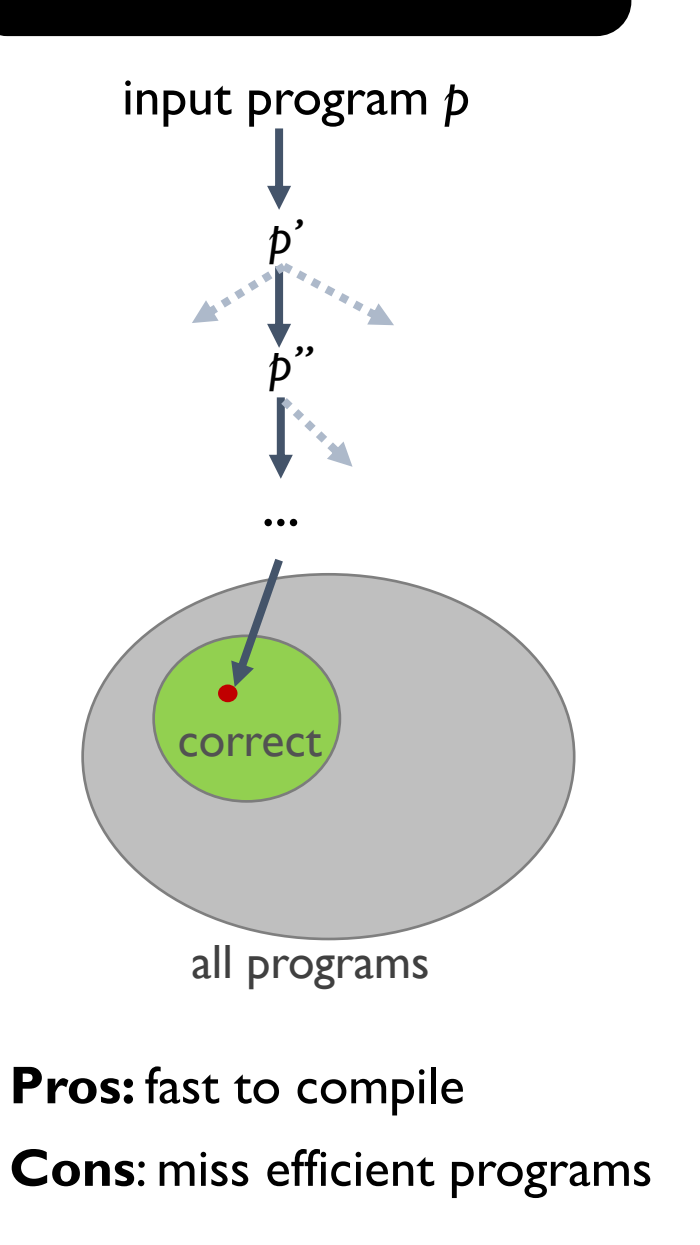

#### Classical Synthesis-aided

![](_page_8_Figure_0.jpeg)

#### Classical Synthesis-aided

Define search space *Р* Find *p* ∈ *Р*

![](_page_8_Figure_3.jpeg)

![](_page_8_Figure_4.jpeg)

9 **Pros:** find provably optimal program **Cons**: slow to compile

### Swizzle Inventor

semi-automatic bypass rewrite rules & heuristics

![](_page_9_Picture_2.jpeg)

fully-automatic bypass rewrite rules & heuristics

![](_page_9_Picture_4.jpeg)

fully-automatic bypass heuristics

### Swizzle Inventor

semi-automatic bypass rewrite rules & heuristics

![](_page_10_Picture_2.jpeg)

fully-automatic bypass rewrite rules & heuristics

![](_page_10_Picture_4.jpeg)

fully-automatic bypass heuristics

#### Swizzle

#### **non-trivial movement** of data or **non-trivial mapping** of computations to **hardware resources** and **loop iterations**

for dramatic performance improvement

![](_page_11_Picture_3.jpeg)

![](_page_11_Figure_4.jpeg)

![](_page_12_Figure_1.jpeg)

![](_page_13_Figure_1.jpeg)

![](_page_14_Figure_1.jpeg)

![](_page_15_Figure_1.jpeg)

#### **Swizzle** Inventor

Helps programmers implement swizzle programs by:

- letting them **write program sketches that omit swizzles**
- **automatically synthesizing swizzles** to complete the programs

#### SIMT program

**rc = load(input, warpOffset, /\* slice \*/ 1, /\* iterations \*/ 2);**

```
int out = 0;
for(int k = 0; k < 3; k++) {
    int tmp = magic get(rc);
    out += tmp; 
}
```
![](_page_17_Figure_4.jpeg)

#### **output[tid] = out;**

![](_page_18_Figure_1.jpeg)

#### SIMT program

**rc = load(input, warpOffset, /\* slice \*/ 1, /\* iterations \*/ 2);**

```
int out = 0;
for(int k = 0; k < 3; k++) {
    int tmp = magic_get(rc);
    out += tmp; 
}
```
#### **output[tid] = out;**

![](_page_19_Figure_1.jpeg)

#### SIMT program

**rc = load(input, warpOffset, /\* slice \*/ 1, /\* iterations \*/ 2);**

```
int out = 0;
for(int k = 0; k < 3; k++) {
    int tmp = magic get(rc);
    out += tmp; 
}
```

```
output[tid] = out;
```

```
int tmp = magic_get(rc); -->
// Choose which input data to send 
int idx = ?sw_part(2, tid, k);
// Choose which thread to read from
int recv_from = 
?sw_xform(tid, warpSize, k);
```
![](_page_20_Figure_2.jpeg)

**// Perform intra-warp shuffle** int **tmp** = \_\_shfl\_sync(FULL\_MASK, rc[idx], recv\_from);

#### Transformation Swizzle Hole

#### **?sw\_xform** hole defines the search space that contains **grouping** permutations of **fanning** followed by **rotation**.

![](_page_21_Figure_2.jpeg)

#### **grouping**

![](_page_21_Figure_4.jpeg)

### Correctness Condition

#### **Spec: sequential program**

```
void spec(
    const float *x, 
    float *y, int n) { 
  for(int i = 0; i < n; i++) {
    int out = 0;
    for(int k = 0; k < 3; k++)
     out += x[i+k];v[i] = out;}
}
```
 $\exists h \forall x . spec(x, y, n)$  $\wedge$  sketch $(h)(x, y', n)$  $\wedge$  y =  $v'$ 

#### **Sketch: CUDA sketch**

```
__global__ void sketch( 
  const float *x, 
  float *y, int n) {
```

```
rc = load(x, warpOffset, 1, 2);
```

```
int out = 0;
 for(int k = 0; k < 3; k++) {
   int tmp = magic get(rc);
   out += tmp;}
 y[tid] = out;}
```
#### **Inventiveness**:

Can Swizzle Inventor invent new optimizations?

## Finite Field Multiplication

![](_page_24_Figure_1.jpeg)

#### Matrix Transposition

![](_page_25_Figure_1.jpeg)

### Swizzle Inventor

semi-automatic bypass rewrite rules & heuristics

![](_page_26_Picture_2.jpeg)

fully-automatic bypass rewrite rules & heuristics

![](_page_26_Picture_4.jpeg)

fully-automatic bypass heuristics

### Swizzle Inventor

semi-automatic bypass rewrite rules & heuristics

![](_page_27_Picture_2.jpeg)

fully-automatic bypass rewrite rules & heuristics

![](_page_27_Picture_4.jpeg)

fully-automatic bypass heuristics

ARM register-based ISA

![](_page_28_Picture_122.jpeg)

![](_page_28_Picture_2.jpeg)

82% speedup

![](_page_28_Picture_123.jpeg)

#### Expert's

#### **GreenArrays** stack-based ISA

**push over - push and pop pop and over 0xffff or and or**

Precondition: top 3 elements in the stack are  $\leq$  oxffff

![](_page_28_Picture_9.jpeg)

![](_page_29_Figure_0.jpeg)

#### We developed …

![](_page_30_Picture_1.jpeg)

### **Lens** Enumerative Search Algorithm

![](_page_31_Picture_1.jpeg)

#### We developed …

![](_page_32_Figure_1.jpeg)

### Runtime Speedup

Runtime speedup over **gcc –O3** on an actual **ARM Cortex-A9**

**Benchmarks** Hacker's Delight, WiBench (wireless system kernel benchmarks), MiBench (embedded system kernel benchmarks)

![](_page_33_Picture_180.jpeg)

![](_page_34_Picture_0.jpeg)

Provide cooperative search strategy.

Enable rapid retargeting of the superoptimizer to a new ISA.

# github.com/mangpo/greenthumb

**Supported ISAs:** GreenArrays, ARM, subset of LLVM **LinkiTools' S10** (<https://linki.tools/s10.html>): RISC-V

### Swizzle Inventor

semi-automatic bypass rewrite rules & heuristics

![](_page_35_Picture_2.jpeg)

fully-automatic bypass rewrite rules & heuristics

![](_page_35_Picture_4.jpeg)

fully-automatic bypass heuristics

### Swizzle Inventor

semi-automatic bypass rewrite rules & heuristics

![](_page_36_Picture_2.jpeg)

fully-automatic bypass rewrite rules & heuristics

![](_page_36_Picture_4.jpeg)

fully-automatic bypass heuristics

## XLA: Accelerated Linear Algebra

![](_page_37_Figure_1.jpeg)

#### Tile Size in Lowering Pass

![](_page_38_Figure_1.jpeg)

TPUs process one (fused) tensor op at a time.

- Entire tensors don't fit in scratchpad.
- To process one tile of an output tensor, copy input tiles into scratchpad.
- Store intermediates in scratchpad.

### Autotuning Tile Size

Autotuner

- Exhaustive search (100-1M choices per program)
- Evaluate by running on real hardware.
- Fast mode: tune subset of candidates.

#### Result:

#### 24 benchmarks gain >= 5% improvement

![](_page_39_Figure_7.jpeg)

### Fusion Decisions

#### Example:

![](_page_40_Figure_2.jpeg)

#### Fusion configuration:

- fuse or do-not-fuse per **node**
- If a node is marked fuse, it is fused into all its consumers.
- 100 100,000 nodes per graph

## Autotuning Fusion Decisions

#### **Autotuner**

- Partition graph into <=1000-node clusters.
- Run simulated annealing in each cluster.
- Start the search from the default or random configuration.

#### **Highlighted results**

- 9% speedup on search ranking inference model
- 13% speedup on TPU compute time of ad recommendation training model
- 6-9% speedup on ML Perf inference models

### Swizzle Inventor

semi-automatic bypass rewrite rules & heuristics

![](_page_42_Picture_2.jpeg)

fully-automatic bypass rewrite rules & heuristics

![](_page_42_Picture_4.jpeg)

fully-automatic bypass heuristics

### **Problems of Search-Based Compilers**

slow do not learn from past experience

![](_page_44_Figure_1.jpeg)

![](_page_45_Figure_1.jpeg)

# **Is it possible** to build a self-evolving compiler that is **as fast as a heuristics-base** compiler and **produces better code**?

# **Swizzle**

![](_page_47_Picture_1.jpeg)

![](_page_47_Picture_2.jpeg)

Archibald Samuel Elliott An Wang Abhinav Jangda Bastian Hagedorn Henrik Barthels Samuel J. Kaufman Vinod Grover Emina Torlak Rastislav Bodik

Aditya Thakur Rastislav Bodik Dinakar Dhurjati

Mike Burrows Bjarke Roune Amit Sabne Sam J. Kaufman Cambridge Yang Dimitrios Vytiniotis Dominik Grewe

#### **Collaborators**